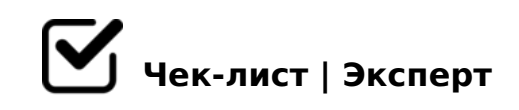

## **Проверка сайта Антарес**

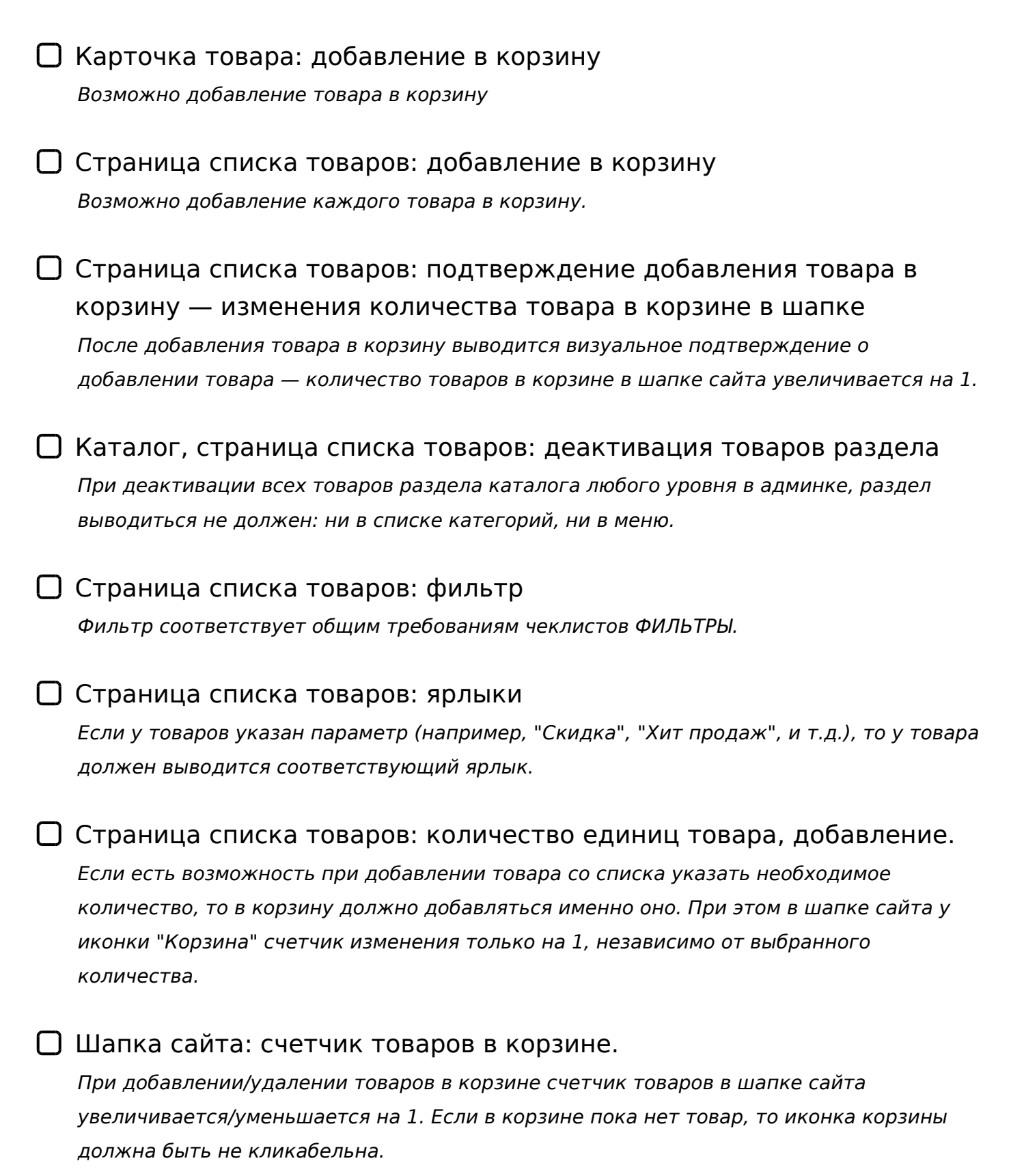

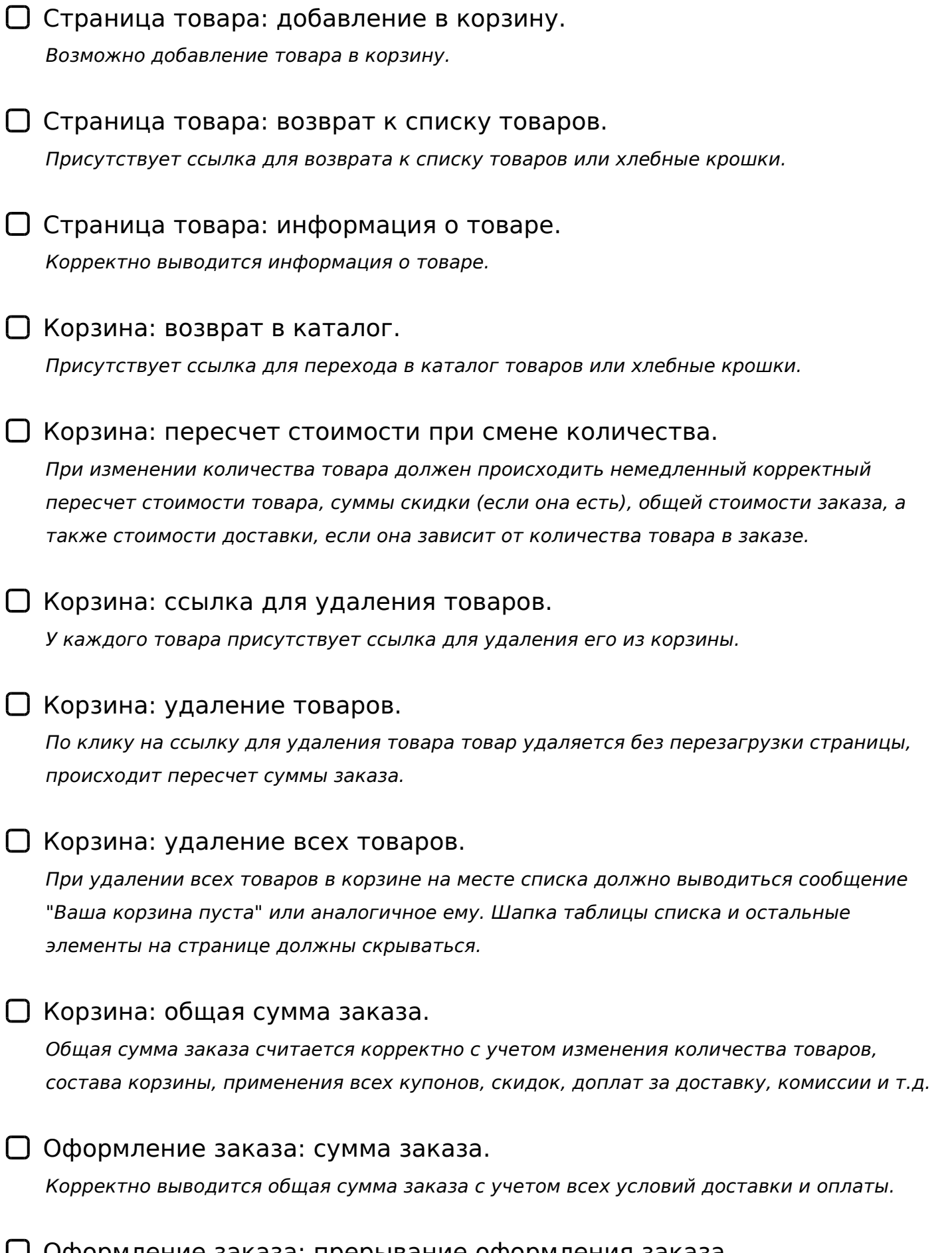

Оформление заказа: прерывание оформления заказа.

@8 ?@5@K20=88 70:070 =0 MB0?5 >D>@<;5=8O B>20@K =5 C40;ONBA

 $D > @$  < ; 5 = 85 70 : 070 : C 40 ; 5 = 85 B > 20 @ > 2 87 : > @ 78 = K ? > 70:070.

@8 CA?5H=>< >D>@<;5=88 70:070 B>20@K C40;ONBAO 87 :>@78=K.

- $D > @$  <; 5 = 85 70:070: e-mail > 70:075 ?>; L7 > 20B5; N. @8 CA?5H=>< >D>@<;5=88 70:070 =0 C:070==K9 ?>;L7>20B5;5< e-mail =0?@02;O5BAO ?8AL<> A 8=D>@<0F859 > 70:075.
- $D > @$  < ; 5 = 85 70:070: cB @ 0 = 8 F0 "!?0 A 8 1 > ". @8 CA?5H=>< ?@>E>645=88 ?@>F54C@K 70:070 ?>;L7>20B5;L ?5@52>48BAO =0 AB@0=8FC A :@0B:>9 8=D>@<0F859 > 70:075 8 40;L=59H8<8 459AB28O<8.
- $\Box$  A:8 D8:LB@ =5 ?@8<5=5= 04@5A=0O AB@>:0 1@0C75 157 4>?>;=8B5;L=KE ?0@0<5B@>2.  $@8$  ?5 $@2$ >< 70E>45 = 0 AB  $@0=8$ FC :0B53> $@88$  2 url-5 = 5 4>;6=K 1KBL 0?@8<5@tps://ormatek.com/catalog/mattress/
- $\Box$  \$8;LB@: @8 ?5@5E>45 =0 B>20@ 87 :0B0;>30 AAK;:0  $1@0C75@54$  >; 6 = 0 @ 01 > B 0 B L : > @ @ 5 : B = > 8 2 > A A B 0 = 0 2; D8;LB@0F88.

0: ? @ > 25 @ 8 B L: 1. 5 @ 5 9 B 8 2 @ 0 7 4 5; : 0 B 0 ; > 3 0, C A B 0 = > 2 8 B L ? 0 @ 0 < 5 B  $>$ BD8;LB@ $>$ 20BL A?8A $>$ : B $>$ 20@ $>$ 2. 2. 5@59B8 =045B0;L=CN AB@0=8F : A?8A:C B>20@>2 ?> :;8:C = 0 AAK;:C " 0704" 2 >:=5 1@0C75@0: 2A5 ? D8;LB@0F88 8 A?8A>: B>20@>2 4>;6=K 2>AAB0=>28BLAO.

 $\Box$  \$8;LB@: ;O 2A5E ?>;59 D8;LB@0 C1548BLAO, GB> 703 : > @ @ 5: B = K 5 4 0 = = K 5 8 7 A > > B 2 5 B A B 2 C N 1 8 E A ? @ 0 2 > G = 8  $= C6 = 52005 < 082006 = 06 = 062004:5$ .

0: ?@>25@8BL: 1. ;O 2K?040NI8E A?8A:>2 8 G5:1>:A>2 ?@>25@8BL ?  $8 = D > @ 0F88. 2.$ ; O  $? >$ ; 59 22>40 ? @ > 25 @ 8BL = 0; 8 G 85 0 2 B > ? > 4 A B 0 = > 2. @048>10BB>=>2 ?@>25@8BL 2>7<>6=>ABL >B<5=K 2K1@0==>3> 7=0G5 :0:>5-;81> 7=0G5=85 C65 2K1@0=>. 4. @>25@8BL, GB> 2K2>4 40==KE  $>BA$  $>$   $@$  B  $8$   $@$   $>$  2 0 = .

 $\Box$  \$8;LB@: @8 >B:@KB88 AAK;:8 A >BD8;LB@>20==K<8 4

## состояние фильтра восстанавливается.

Как проверить: при открытии ссылки с отфильтрованными данными в отдельном окне в *режиме инкогнито состояние фильтра и отфильтрованные данные восстанавливаются, не вызывая редиректов, мигания фильтра или лишних переходов. Изменение каждого поля из фильтра сохраняется и восстанавливается в ссылке.* 

Фильтр: Все поля в фильтре корректно влияют на фильтруемый список.

*Проверить фильтрацию раздельно по каждому полю. Проверить фильтрацию по комбинации полей.* 

Фильтр: Кнопка сброса фильтра корректно работает. *По клику сбрасываются как параметры фильтрации, так и URL, перестраивается список товаров.* 

Фильтр: При применении фильтрации меняется URL. *Фильтр динамически изменяет URL при применении параметров фильтрации.*

Фильтр: Предусмотрен прелоадер на обновление выборки. *При фильтрации должен появляться прелоадер, пока не загрузился список товаров.* 

Фильтр: Предусмотрен и корректно работает предварительный расчёт количества найденных позиций.

*Проверить, что верно указывается найденное количество элементов, если такое предусмотрено дизайном.* 

Фильтр: Выбранные параметры сортировки — очевидны. *Очевидно, по какому полю и в каком направлении применена сортировка сейчас. Очевидно, как поменять поле и направление сортировки.* 

Формы отправки заявок: при открытии формы впервые — курсор должен вставать в первое поле формы. .

*Открыть форму, курсор должен встать в первое поле в форме.*

Формы отправки заявок: при отправке формы с ошибками курсор переходит к первому полю с ошибкой

*Открыть форму, заполнить, указав в одном из полей ошибку. Отправить форму, курсор должен быть установлен в поле с ошибкой. Если таких полей несколько, то курсор* 

CAB0=02;8205BAO 2 ?5@2>5 ?>;5 A >H81:>9.

 $\Box$  \$>@<K >B?@02:8 70O2>:: > 2@5<O >B?@02:8 D>@<K =  $:0=0:5$  ?>;L7>20B5;L =5 4>;65= 8<5BL 2>7<>6=>ABL 2=>  $87 < 5 = 5 = 80$ .

0: ? @ > 25 @ 8 B L: 1. 0 ? > ; = 8 B L 8 > B ? @ 0 2 8 B L D > @ < C = 0 < 5 4 ; 5 = = > < : 0 = 0 ; >B?@02;O5BAO ?>?@>1>20BL 87<5=8BL :0:CN-B> 8=D>@<0F8N =5 4>  $2 > 7 < 6 = > ABL$   $2 = > ABBL$   $2 = 55$   $87 < 5 = 5 = 80$ .

 $\bigcup$  \$>@<K >B?@02:8 70O2>:: A;8 D>@<0 A>18@05B :0:85-?>;L7>20B5;O, ?@8ACBAB2C5B A>3;0A85 A A>E@0=5=8  $40 = KE$ .

@8ACBA2C5B A>>1I5=85 A 8=D>@<0F859 > A>3;0A88 =0 >1@01>B:C ?  $!$  > > 115 = 85 4 > ; 6 = > A > 45 @ 60 B L A A K ; : C = 0 A B @ 0 = 8 F C A 45 B 0 ; L = > 9 8 = D > 0 ? >;8B8:5 > 1 @ 01 > B:8 ? 5 @ A > = 0; L = K E 4 0 = = K E . >; L 7 > 20B5; N = 5 > 1 E > 48 < > =0?@8<5@, :;8: ?> :=>?:5 8;8 CAB0=>2:0 G5:1>:A0.

- $\Box$  \$>@<K >B?@02:8 70O2>:: B?@02:0 C254><;5=8O ?>;L7 >A;5 CA?5H=>9 >B?@02:8 D>@<K ?>;L7>20B5;N ?@8E>48B C254><;5=8 mail A >?8A0=85< A;54CNI8E 459AB289. B?@02:0 C254><;5=89 >?F8>=
- $\Box$  \$>@<K >B?@02:8 70O2>:: B?@02:0 D>@<K. >A;5 CA?5H=>9 >B?@02:8 D>@<K 04<8=8AB@0B>@C A09B0 4>;6=> ?@ A 8=D>@<0F859 > 40==KE 87 70?>;=5==>9 D>@<K 8 AAK;:>9 =0 D>@<C 2  $04 < 8 = 8$  A B @ 0 B  $82 = > 9$  ?  $0 = 5$ ; 8.
- $\Box$  \$ > @ <K > B ? @ 0 2 : 8 7 0 0 2 > :: = B 8 A ? 0 <.  $=54@5=K$   $8=A&B@C<5=BK$  ? @ > B 8 2 A ? 0 < 0 (2 1 > ; L H 8 = A B 2 5 A ; C G 0 5 2 A : 0 ?@54CA<>B@5=> 48709=>< 0=B8:0?G0).

 $!>740=$  > A ?><>ILN >=;09= A5@28A0 '5:-;8AbBpls://Achso@Helists.expert

[:0: MB> C1@](https://checklists.expert/page/help#white-label)0BL?